# **OKULLARIN İNTERNET ERİŞİMİNDE YAŞANAN ARIZALARDA İZLENECEK ADIMLAR**

**1- GSM (HAREKETLİ MODEM) ARIZASINDA İZLENECEK ADIMLAR,**

**Arıza oluşumlarında hızlı çözüm üretilebilmesi için arıza çözümünde izlenecek yollara ilişkin eposta adresleri ve çağrı merkezi numaraları bir etiket üzerine yazılarak ilgili firmanın modem cihazının üzerine yapıştırılması ihtiyaç anında firmaya erişimi kolaylaştıracaktır.**

#### **ÖRNEK: GSM ARIZA KAYDI E-POSTASI**

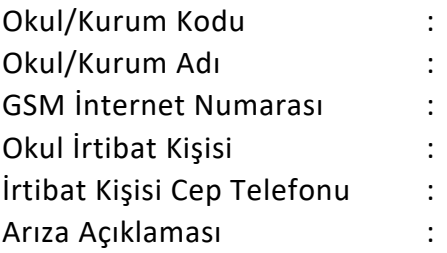

- **a)** TURKCELL firmasına ait simkart bulunan Ricon marka modemler ile internet erişimi sağlanamıyorsa;
	- Yukarıdaki "GSM ARIZA KAYDI E-POSTASI" şablonu doldurulup arıza kaydı açılması için [destektackamu@turkcell.com.tr](mailto:destektackamu@turkcell.com.tr) adresine eposta gönderilir.
	- Veya Turkcell Superonline Çağrı Merkezi ( 0 850 222 1 222) aranarak kurumsal temsilciye bağlanılarak arıza kaydı oluşturulur.
	- Arıza için gönderilen epostaya en az 2 saat boyunca dönüş olmaması durumunda konuyu Turkcell tarafında bildirmek için [destecheskale@turkcell.com.tr](mailto:destecheskale@turkcell.com.tr) adresine yazılabilir.
	- Çağrı merkezine ulaşılamaz ise aynı gün içerisinde, arızanın 3 iş günü içerisinde çözümlenmemesi durumunda ise gecikilmeden; okul/kurum kodu, adı, gsm numarası, daha önce açılan arıza kaydı tarihi, çağrı merkezinin arandığı telefon numarası veya gönderilen e-posta ile arızanın ne olduğuna ilişkin detaylı bir açıklama hazırlanarak, [erisim@eba.gov.tr](mailto:erisim@eba.gov.tr) e-posta adresine eposta gönderilerek arıza kaydı açılması sağlanabilir.
- **b)** TÜRK TELEKOM firmasına ait simkart bulunan Ricon marka modemler ile internet erişimi sağlanıyorsa;
	- Türk Telekom çağrı merkezi ( 0 850 444 5 444) aranarak sırasıyla 3-başında sıfır olmadan mobil erişim numarası-2-2 tuşlanarak kurumsal temsilciye bağlanılır ve arıza kaydı oluşturulabilir.
	- Çağrı merkezine ulaşılamaz ise aynı gün içerisinde, arızanın 3 iş günü içerisinde giderilmemesi durumunda ise gecikilmeden; okul/kurum kodu, adı, gsm numarası, daha önce açılan arıza kaydı tarihi, çağrı merkezinin arandığı telefon numarası veya gönderilen e-posta ile arızanın ne olduğuna ilişkin detaylı bir açıklama hazırlanarak, [erisim@eba.gov.tr](mailto:erisim@eba.gov.tr) e-posta adresine eposta gönderilerek arıza kaydı açılması sağlanabilir.
- **c)** VODAFONE firmasına ait simkart bulunan Ricon marka modemler ile internet erişimi sağlanıyorsa;
- Vodafone çağrı merkezi ( 0 850 250 0 250) aranarak kurumsal temsilciye bağlanılır ve arıza kaydı oluşturulabilir.
- Arızanın detaylı açıklaması, okul/kurum kodu, adı ve gsm numarası, okul irtibat kişisi ve irtibat kişisi cep telefonu numarası ile hazırlanacak bir e-posta [destek@vodafone.net.tr](mailto:destek@vodafone.net.tr) e-posta adresine gönderilerek arıza kaydı oluşturulabilir.
- Çağrı merkezine ulaşılamaz ise aynı gün içerisinde, arızanın 3 iş günü içerisinde giderilmemesi durumunda ise gecikilmeden; okul/kurum kodu, adı, gsm numarası, daha önce açılan arıza kaydı tarihi, çağrı merkezinin arandığı telefon numarası veya gönderilen e-posta ile arızanın ne olduğuna ilişkin detaylı bir açıklama hazırlanarak, [erisim@eba.gov.tr](mailto:erisim@eba.gov.tr) e-posta adresine eposta gönderilerek arıza kaydı açılması sağlanabilir.

# **2- UYDU İNTERNET (TÜRKSAT) ARIZASINDA İZLENECEK ADIMLAR,**

TÜRKSAT tarafından okullarımıza kurulan, çanak anten ve modem kullanılarak uydu üzerinden internet erişimi sağlanıyorsa;

- Türksat çağrı merkezi ( 0 850 370 70 70) aranarak arıza kaydı oluşturulur.
- Çağrı merkezine ulaşılamaz ise aynı gün içerisinde, arızanın 5 iş günü içerisinde giderilmemesi durumunda ise gecikilmeden; okul/kurum kodu, adı, gsm numarası, daha önce açılan arıza kaydı tarihi, çağrı merkezinin arandığı telefon numarası veya gönderilen e-posta ile arızanın ne olduğuna ilişkin detaylı bir açıklama hazırlanarak, [erisim@eba.gov.tr](mailto:erisim@eba.gov.tr) e-posta adresine eposta gönderilerek arıza kaydı açılması sağlanabilir.

## **3- FİBER VE DSL ARIZASINDA İZLENECEK ADIMLAR,**

• Fiber ve DSL internet abonelik işlemleri okul/kurum müdürlükleri tarafından başlatıldığı için arıza durumunda, bölgedeki Türk Telekom firmasına başvuru yapılması gerekmektedir.

## **4- VPN İNTERNET ARIZASINDA İZLENECEK ADIMLAR,**

- [https://fatihpys.eba.gov.tr](https://fatihpys.eba.gov.tr/) adresinden arıza kaydı oluşturulur.
- FATİHPYS sistemine erişimde veya arıza kaydı açılmasında sorun yaşanması durumunda FATİHPYS sisteminin ekran görüntüsü alınarak [erisim@eba.gov.tr](mailto:erisim@eba.gov.tr) adresine e-posta gönderilir.